CDB Error Messages

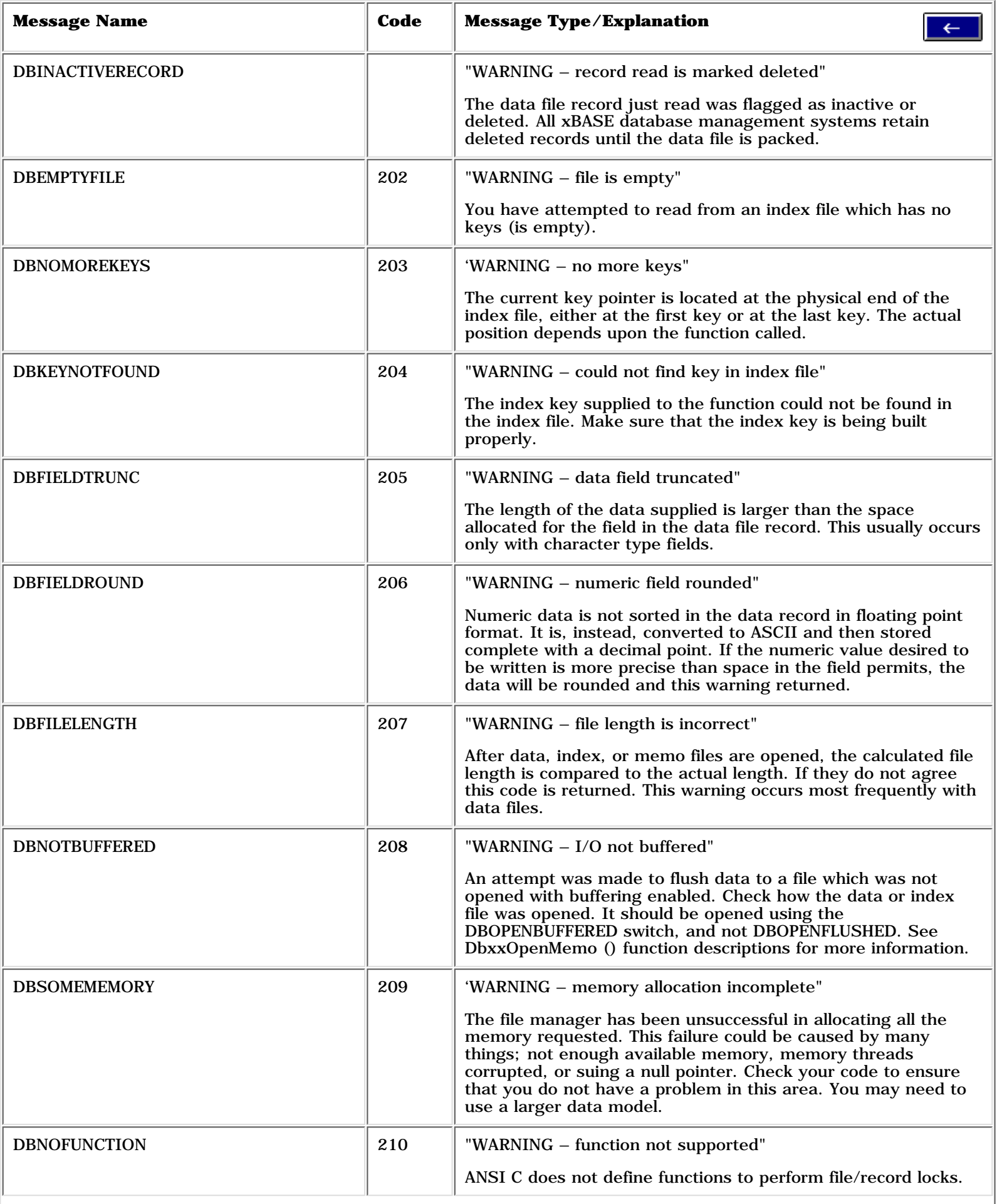

CDB Error Messages

| <b>DBKEYEXISTS</b>   | 211    | "WARNING - object already exists"                                                                                                    |
|----------------------|--------|----------------------------------------------------------------------------------------------------|
|                      |        | You tried to add a unique object which already existed, such as<br>adding the same key twice to an index file.                                                                                                    |
| <b>DBBLANKFIELD</b>  | 212    | "WARNING – field is empty"                                                                                                    |
|                      |        | Attempted to get data from an empty field.                                                                                                    |
| <b>DBEMPTYFIELDS</b> | 213    | "WARNING – empty fields in composite record"                                                                                                    |
|                      |        | There are empty fields in the generated composite record.                                                                                                    |
| <b>DBWRITEFAIL</b>   | $-201$ | "ERROR - file write failure"                                                                                                    |
|                      |        | This indicates an incomplete file write. When a request is made<br>to the operating system to write data to the file the amount<br>actually written is compared with the requested size. If they<br>are not the same, this error is returned. This disk may be full.                                                                                                    |
| <b>DBREADFAIL</b>    | $-202$ | "ERROR - file read failure"                                                                                                    |
|                      |        | This indicates an incomplete read. When a request is made to<br>the operating system to read data from the file the amount<br>actually read is compared with the requested size. If they are<br>not the same, this error is returned.                                                                                                    |
| <b>DBNOMEMORY</b>    | $-203$ | "ERROR - An attempt to allocate memory by the filer manager<br>has failed"                                                                                                    |
|                      |        | This failure could be caused by many things; not enough<br>available memory, memory threads corrupted, or using a null<br>pointer. Check your code to ensure that you do not have a<br>problem in this area. You may have to go to a larger data<br>model.                                                                                                    |
| <b>DBSEEKFAIL</b>    | $-204$ | "ERROR - file pointer reposition failed"                                                                                                    |
|                      |        | When a request is made to the operating system to reposition<br>the file pointer to a specific location within the file, the actual<br>location is compared with the requested address. If they are<br>not the same, this error is returned. This error is returned<br>under two circumstances: actual seek failed, or an attempt was<br>made to seek beyond the end of the file in a function intending<br>to read after seek. You should verify the record number of<br>either data, index, or memo files being requested is legitimate. |
| <b>DBNOFILE</b>      | $-205$ | "ERROR - file not found                                                                                                    |
|                      |        | You have attempted to open a data, index, or memo file which<br>cannot be found. If you are certain the file exists, check the<br>path specification.                                                                                                    |
| <b>DBFILECORRUPT</b> | $-206$ | "ERROR - file corrupted"                                                                                                    |
|                      |        | The file manager has noticed something seriously wrong with<br>the index file. Close and reopen the file since it may still be<br>good. Otherwise, you have to rebuild the index file.                                                                                                    |
| <b>DBKEYEXPR</b>     | $-207$ | "ERROR – bad user specified key expression"                                                                                                    |
|                      |        | This indicates an error either with the length or the contents of<br>the expression. The length can be no larger than 220<br>characters. See DbxxMakeKey () for more information on valid<br>expression content.                                                                                                    |
|                      |        |                                                                                                    |

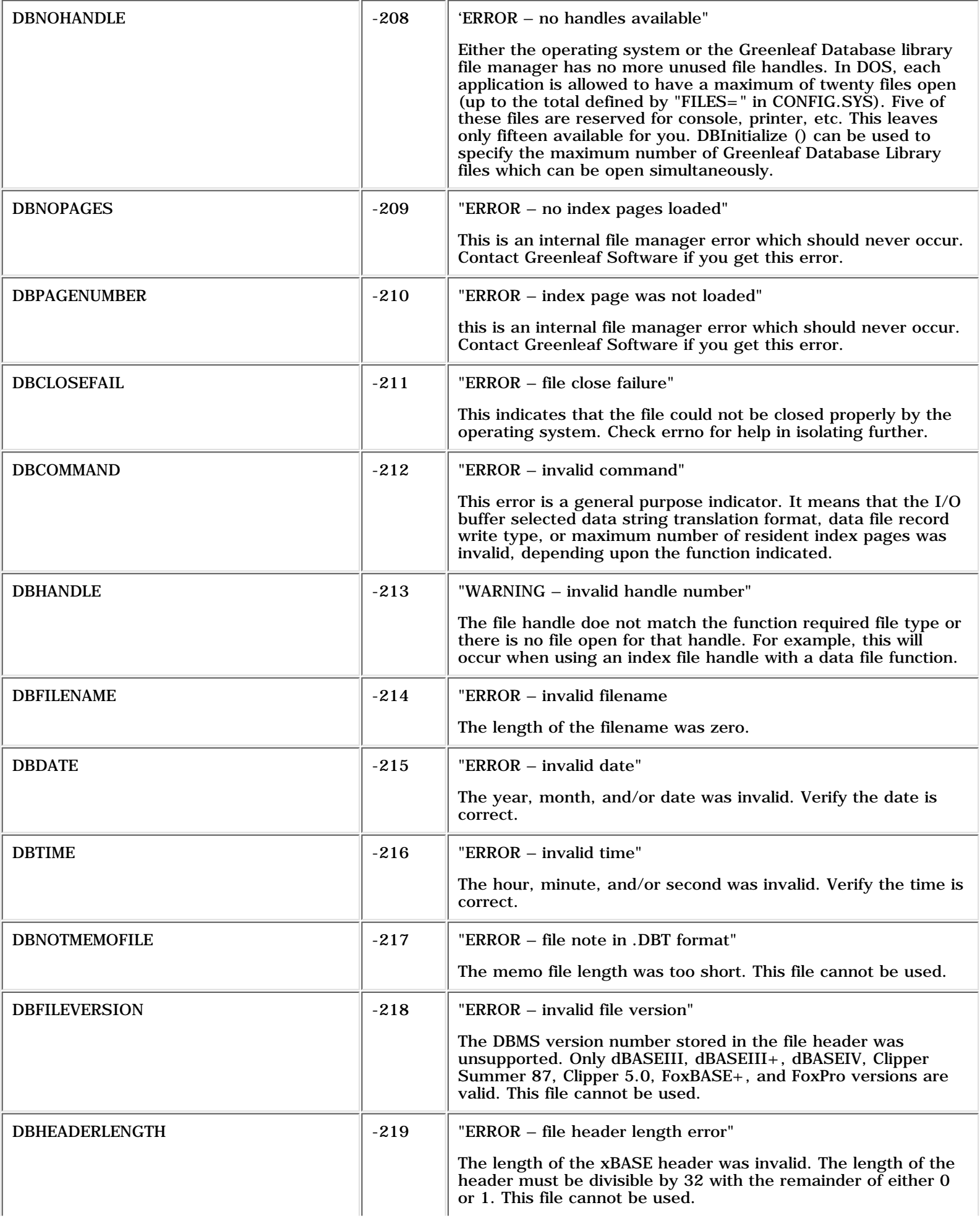

CDB Error Messages

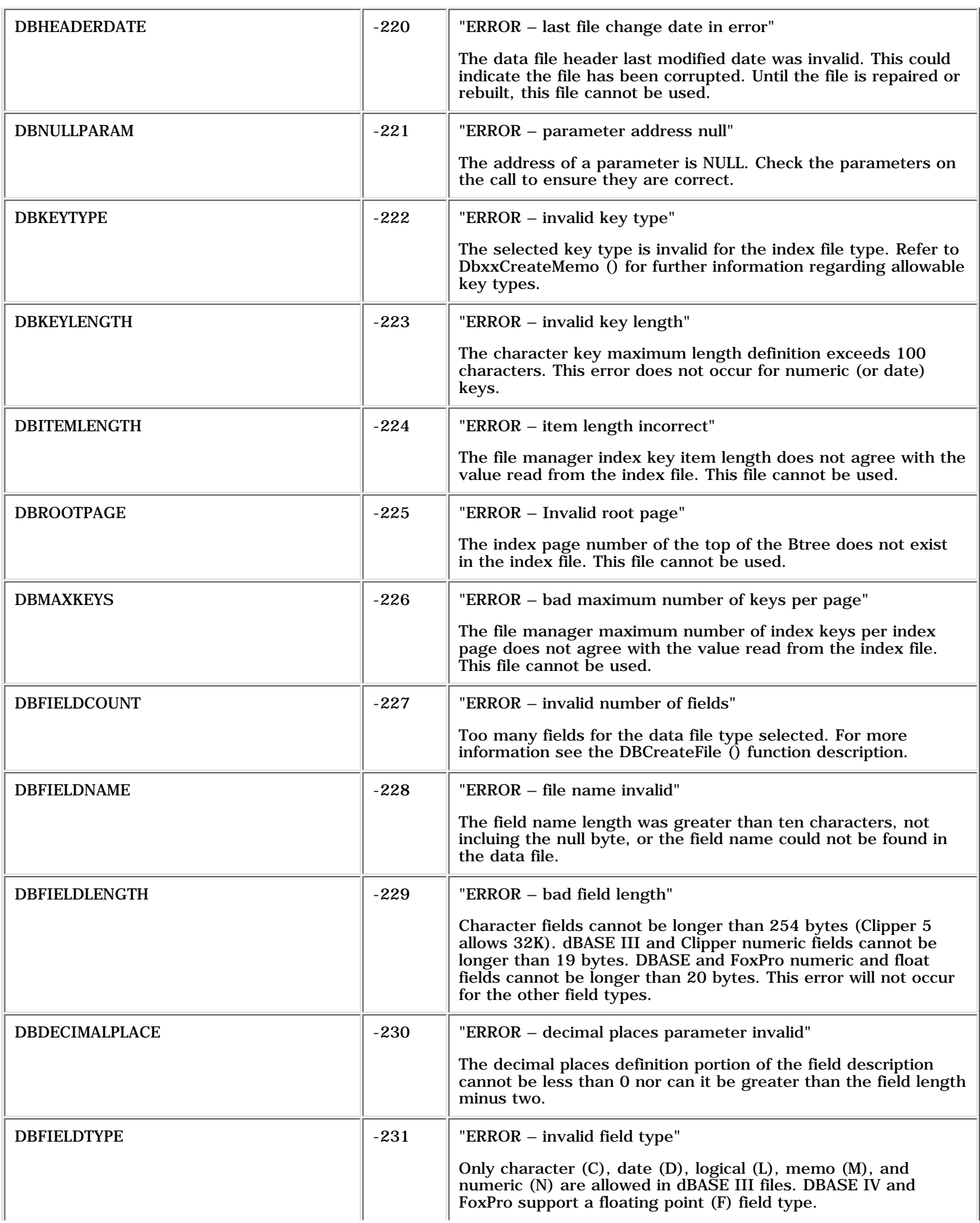

CDB Error Messages

| DBRECORDLENGTH          | $-232$ | "ERROR – invalid record length"                                                                                                    |
|-------------------------|--------|----------------------------------------------------------------------------------------------------|
|                         |        | The record length cannot exceed 4000 bytes (Clipper 5.0<br>records can be up to 8192 bytes). Check your field lengths,<br>and make sure that their sum is less than the limit.                                                                                                    |
| <b>DBWRITEDATA</b>      | $-233$ | "ERROR – bad data"                                                                                                    |
|                         |        | The data you requested to be written into a data field was<br>invalid. For example, a pointer to a floating point variable was<br>passed for a character field. Ensure the data type passed<br>matches the field definition.                                                                                                    |
| <b>DBLINELENGTH</b>     | $-234$ | "ERROR - memo soft line length invalid"                                                                                                    |
|                         |        | Valid values for line lengths are 0, and between 10 and 132.<br>The line length parameter is used when the file manager is<br>inserting soft carriage returns in memo text, as it is written to<br>the memo file.                                                                                                    |
| <b>DBMULTIPLEINDEX</b>  | $-235$ | "ERROR - MDX flag in DBF file invalid"                                                                                                    |
|                         |        | The value found in byte twenty eight (28) of the dBASE<br>IV/FoxPro 2.x data file is not valid. Only values of zero (0) and<br>one (1) are currently supported. This may indicate a corrupted<br>file.                                                                                                    |
| <b>DBREADONLYFILE</b>   | $-236$ | "ERROR - file open for reading only"                                                                                                    |
|                         |        | An attempt was made to execute a write function to a file<br>opened for reading only. Check the switches used to open the<br>file.                                                                                                    |
| <b>DBLOCKVIOLATE</b>    | $-237$ | "ERROR - file locking violation"                                                                                                    |
|                         |        | This only occurs when sharing files. There are two situations<br>when this error is returned: attempting to locate a record/file<br>that is already locked, and attempting to unlock a record/file<br>which is not currently locked. The file manager will translate<br>the MS-DOS, $OS/2$ , and Windows code $(0x1)$ , AT&T UNIX<br>System 5 code (EAGAIN), and the SCO XENIX code (EACCESS)<br>to DBLOCKVIOLATE. Refer to the documenation for the |
|                         |        | operating system for more information.                                                                                                    |
| <b>DBLOCKBUFFEROVER</b> | $-238$ | "ERROR - sharing buffer overflow"                                                                                                    |
|                         |        | The area allocated by the operating system to maintain the<br>status of file and record locks has overflowed.                                                                                                    |
| <b>DBNOPATH</b>         | $-239$ | "ERROR - path not found"                                                                                                    |
|                         |        | The path specified in the file open command could not be<br>found. Make sure the path is correct.                                                                                                    |
| <b>DBACCESSDENIED</b>   | $-240$ | "ERROR - access to file denied"                                                                                                    |
|                         |        | This error occurs only when sharing files. The file could not be<br>accessed. This can occur if another station has the file opened<br>in DBOPENEXCLUSIVE mode.                                                                                                    |
| <b>DBACCESSCODE</b>     | $-241$ | "ERROR - invalid access code"                                                                                                    |
|                         |        | The file manager will translate the MS-DOS and OS/2 code<br>(0x24) to DBACCESSCODE. Refer to the documentation for the<br>operating system for more information.                                                                                                    |

CDB Error Messages

| <b>DBNOTLOCKED</b>  | $-242$ | "ERROR - file must be locked first"                                                                                                    |
|---------------------|--------|----------------------------------------------------------------------------------------------------|
|                     |        | This error occurs only when sharing files. The file must be<br>locked before executing the function.                                                                                                    |
| <b>DBNEWDEVICE</b>  | $-243$ | "ERROR - diskette changed"                                                                                                    |
|                     |        | The operating system believes that the destination device has<br>been changed. Replace original media in drive.                                                                                                    |
| <b>DBMINKEYS</b>    | $-244$ | "ERROR - bad minimum number of keys per page"                                                                                                    |
|                     |        | The value found in the minimum number of keys per page field<br>was incorrect. This error can occur only when opening Clipper<br>index files. This may indicate a corrupted file.                                                                                                    |
| <b>DBFILESOPEN</b>  | $-245$ | "ERROR - some files remain open"                                                                                                    |
|                     |        | this error is returned by DBTerminate (). In order for this error<br>to occur, DBInitialize () must have been called with<br>DBUSEXTRAHANDLES switch and the files parameter is greater<br>than 20. The error indicates that a file handle above nineteen<br>(19) remains open after all Greenleaf Database Library files<br>have been closed. Make sure that all of your files are closed<br>before calling DBTerminate (). This error does not occur with<br>$OS/2$ . |
| <b>DBOPENFAIL</b>   | $-246$ | "ERROR – could not open the file"                                                                                                    |
|                     |        | Error code added for ANSI C support. The error codes available<br>do not fully define the reason for the failure. This is a catch-all<br>error code.                                                                                                    |
| <b>DBFLUSHFAIL</b>  | $-247$ | "ERROR - flush to disk failure"                                                                                                    |
|                     |        | error code added for ANSI C support. The error codes available<br>do not fully define the reason for the failure. This is a catch-all<br>error code.                                                                                                    |
| <b>DBTAGHANDLE</b>  | $-248$ | "ERROR – invalid tag handle"                                                                                                    |
|                     |        | Error code added for dBASE IV/FoxPro 2.x multiple index file<br>support. Index file name supplied was not in file.                                                                                                    |
| <b>DBBLOCKSIZE</b>  | $-249$ | "ERROR – invalid block size"                                                                                                    |
|                     |        | Error code added for dBASE IV multiple index and memo file<br>support. The block size supplied to the create function was<br>invalid.                                                                                                    |
| <b>DBTAGNAME</b>    | $-250$ | "ERROR - invalid tag name"                                                                                                    |
|                     |        | Error code added for dBASE IV/FoxPro 2.x multiple index file<br>support. The index tag name was improperly formatted (zero<br>length).                                                                                                    |
| <b>DBBLOCKADDER</b> | $-251$ | "ERROR - invalid block adder size"                                                                                                    |
|                     |        | Error code added for dBASE IV multiple index and file support.<br>The byte block adder was invalid.                                                                                                    |
| <b>DBMAXTAGS</b>    | $-252$ | "ERROR - invalid maximum number of tags"                                                                                                    |
|                     |        | Error code added for dBASE IV multiple index file support. The<br>maximum number of tag table elements is invalid $(0$ or greater<br>than 480).                                                                                                    |

CDB Error Messages

| <b>DBTABLELENGTH</b>  | $-253$ | "ERROR - bad tag table element length"                                                                                                    |
|-----------------------|--------|----------------------------------------------------------------------------------------------------|
|                       |        | Error code added for dBASE IV multiple index file support. The<br>tag table element length was not equal to 32.                                                                                                    |
| <b>DBTAGCOUNT</b>     | $-254$ | "ERROR - invalid tag count"                                                                                                    |
|                       |        | Error code added for dBASE IV multiple index file support. Tag<br>count was less than 1 or greater than 48.                                                                                                    |
| <b>DBKEYFORMAT</b>    | $-255$ | "ERROR - unknown key format switches"                                                                                                    |
|                       |        | Error code added for dBASE IV/FoxPro 2.x multiple index file<br>support. File error.                                                                                                    |
| <b>DBHEADERSWITCH</b> | $-256$ | "ERROR - unknown switch error"                                                                                                    |
|                       |        | Error code added for dBASE IV multiple index and memo file<br>support. File error.                                                                                                    |
| <b>DBTAGINUSE</b>     | $-257$ | "ERROR - tag in use"                                                                                                    |
|                       |        | Error code added for dBASE IV/FoxPro 2.x multiple index file<br>support. Tag already open.                                                                                                    |
| <b>DBMEMORYLOCK</b>   | $-258$ | "ERROR - Windows GloballLock failed"                                                                                                    |
|                       |        | A call to Windows to lock memory has failed. Since all buffers<br>are referenced by handles under Windows, the function<br>GlobalLock () is used to lock the buffer in memory and return<br>the address.                                                                                                    |
| <b>DBTASKLOOKUP</b>   | $-259$ | "ERROR - windows task lookup failed"                                                                                                    |
|                       |        | We maintain separate environments for each Windows task.<br>Each Greenleaf Database Library function call involves a lookup<br>of the task in the task table. The error indicates that the<br>current Windows task does not have any entry in the table. The<br>entries are created during the call DBInitialize (). Please make<br>sure you included a call to this function. |
| <b>DBLOCKBFROVER</b>  | $-260$ | "ERROR - internal lock buffer overflow"                                                                                                    |
|                       |        | An attempt to apply a lock was made but the internal lock table<br>was already full. Either extend the maximum number of locks<br>by calling DBSetLockCount () or unlock something.                                                                                                    |
| <b>DBLOCKBFRUNDER</b> | $-261$ | "ERROR - internal lock buffer underflow"                                                                                                    |
|                       |        | An attempt to shrink the internal lock by using<br>DBSetLockCount (). The desired size was smaller than the<br>current number of locks applied. Either increase the desired<br>number of locks, or unlock something before trying again.                                                                                                    |
| <b>DBOBJECTINUSE</b>  | $-262$ | "ERROR – object is in use already"                                                                                                    |
|                       |        | This object has previously been opened and you are attempting<br>to open it again.                                                                                                    |
| DBINVALIDOPERATION    | $-263$ | "ERROR – invalid operation for this function"                                                                                                    |
|                       |        | Indicates that this function is being used in an unintended<br>manner. An example would be trying to use a DBDBaseIII<br>handle with a function that only supported DBDBaseIV.                                                                                                    |
| <b>DBIMLMPWM</b>      | $-264$ | "ERROR - unknown key positioning argument"                                                                                                    |
|                       |        |                                                                                                    |

CDB Error Messages

| <b>DBDBFNOTOPENED</b>              | $-265$ | "ERROR - table not open"                                                                                                    |
|------------------------------------|--------|----------------------------------------------------------------------------------------------------|
|                                    |        | Tried to use a table object with a table that is not opened yet.                                                                                                    |
| DBNOTINITIALIZED                   | $-266$ | "ERROR - invalid object handle"                                                                                                    |
|                                    |        | Indicates that NULL was passed as the object handle to this<br>function.                                                                                                    |
| <b>DBMEMONOTATTACHED</b>           | $-267$ | "ERROR - memo file not attached"                                                                                                    |
|                                    |        | This indicates that there are no memo fields in the record<br>structure so there is no memo file attached.                                                                                                    |
| DBINDEXALREADYOPEN                 | $-268$ | "ERROR – index is already open"                                                                                                    |
|                                    |        | This indicates that an attempt is being made to open an index<br>that is already open.                                                                                                    |
| DBINDEXNOTATTACHED                 | $-269$ | "ERROR - index not attached"                                                                                                    |
|                                    |        | This indicates that an attempt was made to set the master<br>index to one which is not attached to the table object.                                                                                                    |
| DBINVALIDINDEXNAME                 | $-270$ | "ERROR - invalid index name"                                                                                                    |
|                                    |        | Tried to pass a null pointer as the index file name.                                                                                                    |
| DBINVALIDTAGNAME                   | $-271$ | "ERROR - invalid tag name"                                                                                                    |
|                                    |        | Tried to pass a null pointer as the index tag name.                                                                                                    |
| <b>DBTOOMANYINDEXES</b>            | $-272$ | "ERROR - tried to open too many indexes"                                                                                                    |
|                                    |        | By default the Level 2 allows up to thirty open indexes. The<br>value MAX_INDEXES is contained in the DBDEFS.H file and can<br>be modified for more indexes. This error indicates that there<br>was an attempt to open more than MAX_INDEXES.             |
| <b>DBINVALIDINDEXOFFSET</b>        | $-273$ | "ERROR - tried to set an invalid index offset"                                                                                                    |
|                                    |        | Tried to set an index offset greater than the current number of<br>open indexes.                                                                                                    |
| <b>DBINCORRECTNUMBEROFOPERANDS</b> | $-274$ | "ERROR – incorrect number of operands were passed"                                                                                                    |
|                                    |        | This indicates that either too many or too few parameters were<br>passed. This is usually found when either the key type or last<br>argument flag are not passed in the SeekRecord () function.                                                           |
| <b>DBTOOMANYSLAVES</b>             | $-275$ | "ERROR - tried to attach too many slaves"                                                                                                    |
|                                    |        | Level 2 allows for each DBRelation object to have up to twenty<br>slaves by by default. This value is controlled by<br>MAX_SLAVE_RELATIONS in DBDEFS.H. This error indicates that<br>an attempt to attach more than MAX_SLAVE_RELATIONS was<br>attempted. |
| DBMASTERTABLENOTATTACHED           | $-276$ | "ERROR - master table has not been attached yet"                                                                                                    |
|                                    |        | Indicates that a DBRelation object was used before a master<br>table was attached.                                                                                                    |
| <b>DBDOSEXTENDEDERROR</b>          | $-277$ | "ERROR - error using a DOS Extended memory function"                                                                                                    |
|                                    |        | This error can occur when trying to allocate, lock or free DOS<br>extended memory.                                                                                                    |
|                                    |        |                                                                                                    |

CDB Error Messages

| <b>DBDELETEFILEFAIL</b>       | $-278$ | "ERROR – an error occurred deleting a file"                                                                                                    |
|-------------------------------|--------|----------------------------------------------------------------------------------------------------|
|                               |        | This indicates the operating system reported there was an<br>error while trying to delete a file.                                                                                                    |
| <b>DBLOCKFILEFAIL</b>         | $-279$ | "ERROR – an error occurred locking a file"                                                                                                    |
|                               |        | This indicates the operating system reported an error tyring to<br>lock a file.                                                                                                    |
| <b>DBFILEPOSITIONERROR</b>    | $-280$ | "ERROR - an error occurred positioning a file"                                                                                                    |
|                               |        | This indicates the operating system reported there was an<br>error while trying to position a file pointer.                                                                                                    |
| <b>DBNOSHAREDOPTION</b>       | $-281$ | "ERROR – sharing was not specified on file open"                                                                                                    |
|                               |        | Trying to use the file lock, record lock, or unlock function when<br>file sharing was not specified.                                                                                                    |
| <b>DBALREADYLOCKED</b>        | $-282$ | "ERROR – trying to lock a locked file"                                                                                                    |
|                               |        | Calling the file lock or record lock function on a file that is<br>already locked.                                                                                                    |
| <b>DBNOTHINGLOCKED</b>        | $-283$ | "ERROR – nothing to unclock                                                                                                    |
|                               |        | Made a call to unlock when there were no locks on file.                                                                                                    |
| Unknown error or warning code |        | This message is returned by DBGetErrorStr () if it cannot find a<br>message which corresponds to the value found in DBErrno. The<br>function DBGetErrorStr () may be old or otherwise incompatible<br>with the value found in DBErrno. |